SAP ABAP table TBZ9B {BP relationship cat. -> resp. BP application allocation}

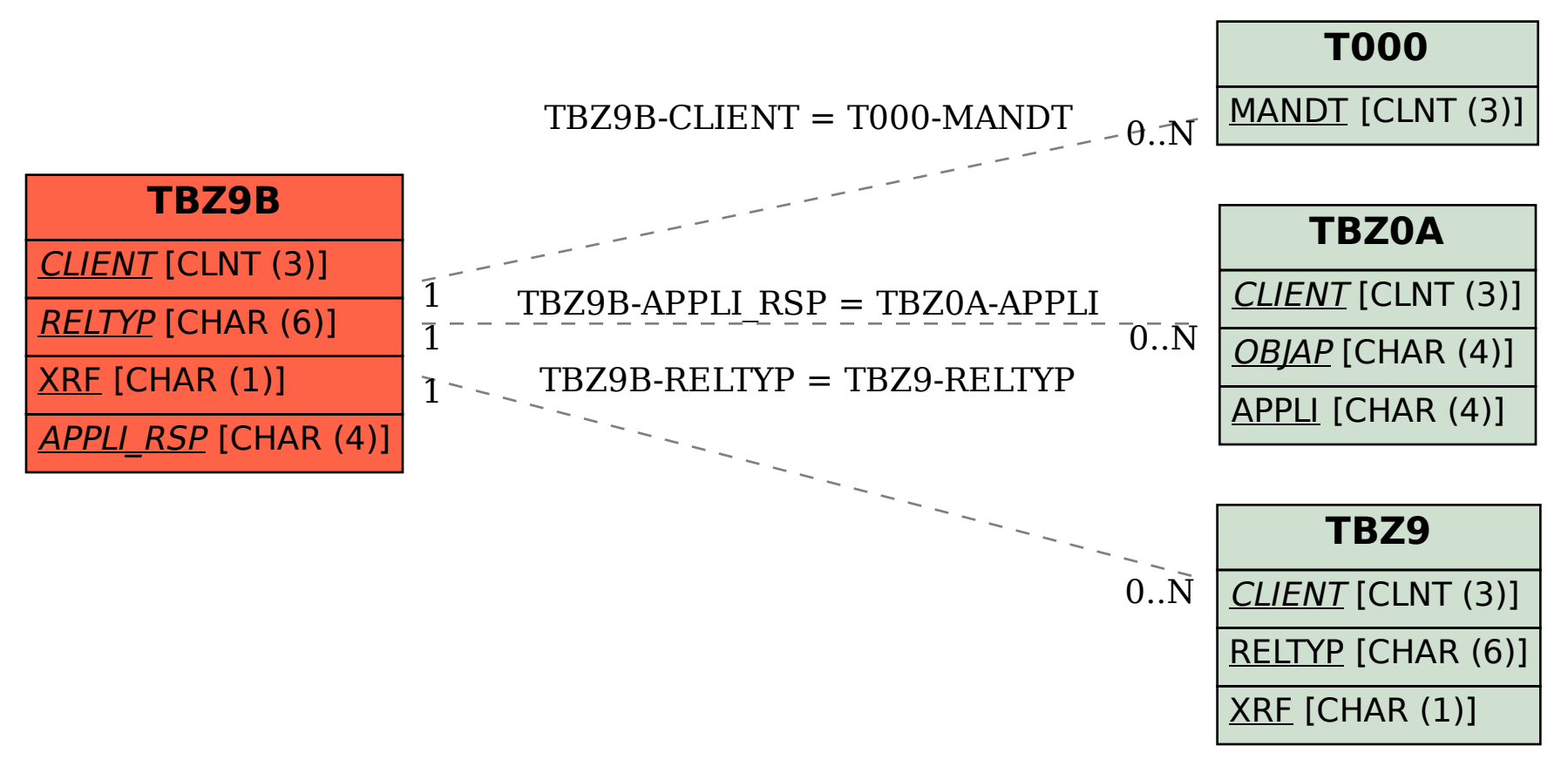